# Multivariate Meta-analysis in the Multiverse 🚀

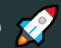

Chiara Montuori, Filippo Gambarota, Gianmarco Altoè and Barbara Arfè

**University of Padova @Psicostat** 04/03/2022

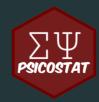

# Meta-analysis in 2 minutes 🔞 🕐

# 1. Changing the statistical unit

When we do a meta-analysis we are **switching the statistical unit** from e.g. participants to studies with multiple participants

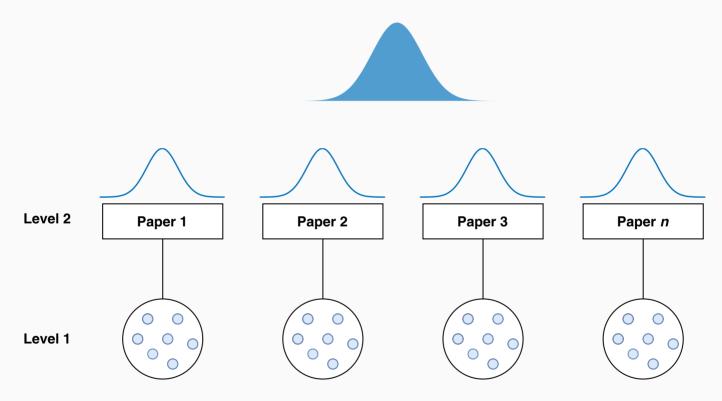

# 2. Summarizing with Effect Sizes

Usually (but not always) we use a standardized effect size measure (e.g., Cohen's *d* or Pearson Correlation) in order to compare studies with different designs, dependent measure (e.g., Accuracy and Reaction Times)

#### Cohen's d

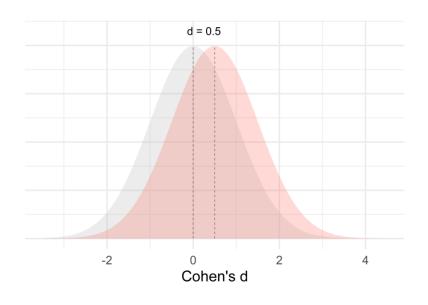

#### Correlation

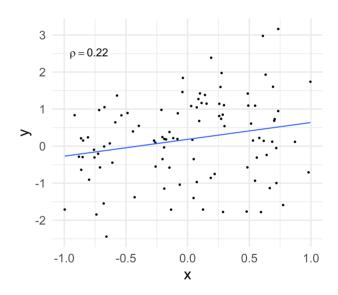

# 3. Weighting by precision

In order do a meta-analysis we need to pool together multiple studies taking into account that some studies should have more weight (e.g., higher sample size). In the simplest form, a meta-analysis is essentially a weighted average.

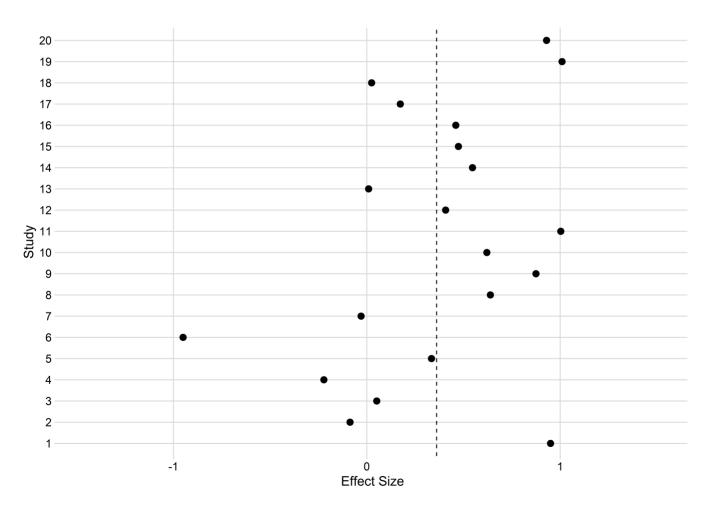

# 3. Weighting by precision

In order do a meta-analysis we need to pool together multiple studies taking into account that some studies should have more weight (e.g., higher sample size). In the simplest form, a meta-analysis is essentially a weighted average.

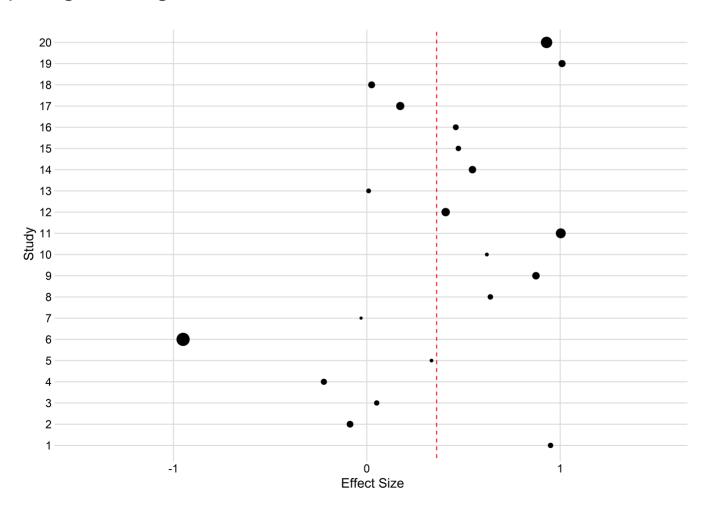

#### 4. Fixed effect vs Random effect

This is an essential (and often misunderstood) step:

The **fixed-effect** model assume a single **population-level** effect/parameter to be estimated  $\mu_{fixed}$ . Observed variability between effects is due to **sampling error** only.

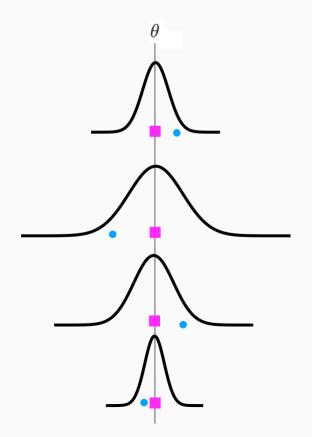

The **random-effect** model assume a distribution of **population-level** effects where the **true effect can vary**. We need to estimate the mean  $\theta_{random}$  and the variance  $\tau^2$ 

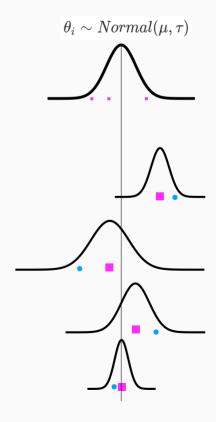

#### 5. Complex data structure

In some situations we need to take into account multilevel and/or multivariate situations:

- multiple studies within the same paper (multilevel structure)
- multiple effects (dependent variables) measured on the same pool of participants (e.g., Accuracy and Reaction Times)

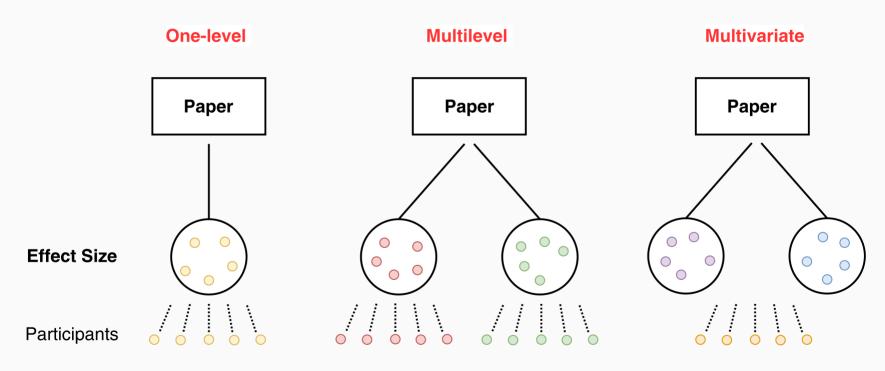

The present work

# **Coding and Executive Functions**

The impact of **coding training** on children (~5-10 age) executive functions (**outcomes**). We selected only **randomized-control trials**.

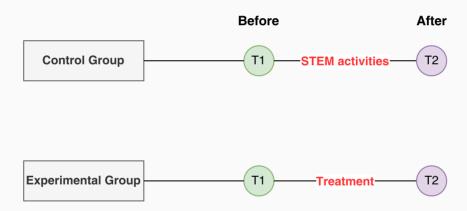

#### First problem: Effect size

For PPC designs one of the mostly used effect size is the dpcc by Morris (2008). In particular the  $dpcc_2$ :

$$d_{pcc_2} = c_p rac{(M_{T,post} - M_{T,pre}) - (M_{C,post} - M_{C,pre})}{SD_{pooled,pre}}$$

With sampling variance:

$$\sigma^2(d_{pcc_2}) = c_p^2(1-
ho)(rac{n_t+n_c}{n_tn_c})(rac{n_t+n_c-2}{n_t+n_c-4})(rac{1+\Delta^2}{2(1-
ho)(rac{n_t+n_c}{n_tn_c})})$$

The critical component is the  $\rho$  i.e. the **pre-post** correlation that is often **not reported**!

### Second problem: Multiple Effect Sizes

When measuring a certain cognitive function (e.g., **working memory**) different authors could use different measures. We decided to recode the **raw** test measure  $y_1, y_2, \dots y_n$  into the **latent** psychological variable  $y_i$ . This create a situation where we have multiple  $y_i$  on the same paper.

Borenstein et al. (2009) and also the metafor package with the metafor::aggregate.escalc() function implemented a way to combine multiple dependent effect sizes:

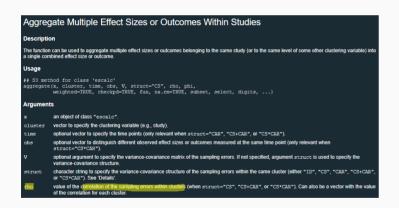

#### Computing a combined effect across outcomes

Our notation will be to use  $Y_1$ ,  $Y_2$  etc. for effect sizes from different outcomes or time points within a study, and  $Y_j$  to refer to the  $j^{th}$  of these. Strictly, we should use  $Y_{ij}$ , for the  $j^{th}$  outcome (or time-point) in the  $i^{th}$  study. However, we drop the i subscript for convenience. The effect size for *Basic skills* is computed as the mean of the reading and math scores,

$$\overline{Y} = \frac{1}{2} (Y_1 + Y_2).$$
 (24.1)

This is what we would use as the effect estimate from this study in a meta-analysis. Using formulas described in Box 24.1, the variance of this mean is

$$V_{\overline{Y}} = \frac{1}{4} \left( V_{Y_1} + V_{Y_2} + 2 \sqrt{V_{Y_1}} \sqrt{V_{Y_2}} \right) \tag{24.2}$$

### Third problem: Multiple Outcomes

This is the classical **multivariate situation** where we need to take into account the correlation between different measures on the same pool of participants:

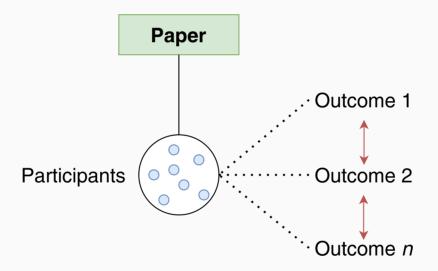

We need this matrix for each study, creating a **huge** variance-covariance matrix. But most importantly we need the **covariance between effects**!

# Fourth problem: Limited amount of studies

Often, for new area of research or not really widespread research topics the amount of available studies is limited. In particular according to our **strict** inclusion criteria we found **9 papers** with several effects within each paper:

| Outcome                    | n |
|----------------------------|---|
| Cognitive Flexibility Acc. | 2 |
| Inhibition Acc.            | 5 |
| Planning Acc.              | 3 |
| Problem Solving            | 7 |
| Working Memory Acc.        | 2 |

### Why is a problem?

Depending on the model we need to estimate **one or several parameters**:

- Williams et al. (2018) clearly demonstrated the biased estimation of  $\tau$  with a limited amount of studies impacting also the estimation of  $\mu$  especially using the classical DerSimonian and Laird (1986) or REML estimators.
- With a multivariate model we estimate several  $\mu$  and, in case of the random-effect model, several  $\tau$

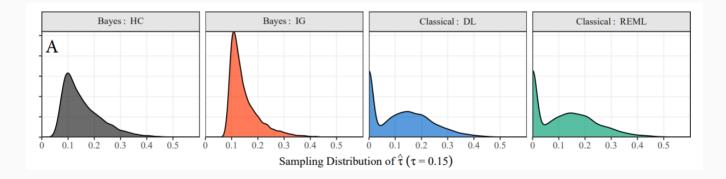

Simulated sampling distribution of Tau from Williams et al. (2018)

Our solution? ...a Multiverse approach! 🚀

# Why multiverse?

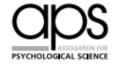

#### Increasing Transparency Through a Multiverse Analysis

Perspectives on Psychological Science 2016, Vol. 11(5) 702–712 © The Author(s) 2016 Reprints and permissions: sagepub.com/journalsPermissions.nav DOI: 10.1177/1745691616658637

pps.sagepub.com SAGE

Sara Steegen<sup>1</sup>, Francis Tuerlinckx<sup>1</sup>, Andrew Gelman<sup>2</sup>, and Wolf Vanpaemel<sup>1</sup>

<sup>1</sup>KU Leuven, University of Leuven and <sup>2</sup>Columbia University

Review Article

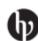

# Which Data to Meta-Analyze, and How?

A Specification-Curve and Multiverse-Analysis Approach to Meta-Analysis

Martin Voracek, Michael Kossmeier, and Ulrich S. Tran

# Why multiverse?

We suggest that instead of performing only one analysis, researchers could perform a multiverse analysis [...] A multiverse analysis offers an idea of **how much the conclusions change because of arbitrary choices in data construction** and gives pointers as to **which choices are most consequential** in the fragility of the result.

#### Our choice...Fixed-effect multivariate model!

$$egin{pmatrix} \left(egin{array}{c} y_{i1} \ dots \ y_{ij} \end{array}
ight) \sim MVN \left( \left(egin{array}{ccc} \mu_{i1} \ dots \ \mu_{ij} \end{array}
ight), \left(egin{array}{ccc} \sigma_{i1}^2 & \dots & \sigma_{i1,ij} \ dots & \ddots & dots \ \sigma_{i1,ij} & \dots & \sigma_{ij}^2 \end{array}
ight) 
ight)$$

Where each study  $y_i$  can have multiple outcomes j and come from a multivariate normal distribution with means the vector of effects and the variance-covariance matrix.

- Estimating an effect size for each outcome (as series of univariate analysis)
- No au estimation (compared to the random-effect model)
- Takes into account the multivariate data structure (compared to univariate or multilevel analysis)
- More appropriate with a limited amount of studies (see Cai & Fan, 2020)

#### But our Multiverse...

- Fixed-effect or random-effect Model?
- Multivariate or Univariate?
- Which correlations to use?
  - $\circ$  A  $ho_{pre-post}$  of 0.5, 0.7 and 0.9
  - $\circ\,$  A  $\rho_{agg}$  of 0.3, 0.5, 0.7
  - $\circ$  A  $ho_{multi}$  of 0.3, 0.5 and 0.7

We have a total of 108 meta-analysis to compute!

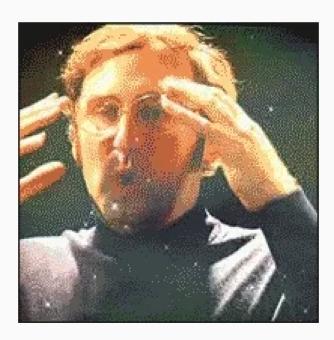

The main results...

# The main results...

| Outcome                    | β     | SE    | 95% CI          | Z      | р       |
|----------------------------|-------|-------|-----------------|--------|---------|
| Cognitive Flexibility Acc. | 0.123 | 0.096 | [-0.065, 0.311] | 1.281  | 0.2     |
| Inhibition Acc.            | 0.177 | 0.057 | [0.065, 0.289]  | 3.098  | 0.002   |
| Planning Acc.              | 0.377 | 0.073 | [0.234, 0.519]  | 5.187  | < 0.001 |
| Problem Solving            | 0.929 | 0.070 | [0.792, 1.066]  | 13.308 | < 0.001 |
| Working Memory Acc.        | 0.204 | 0.079 | [0.049, 0.358]  | 2.583  | 0.01    |

Omnibus Test  $\chi_{\rm s}$ = 181.9 p < 0.001

 $\varrho_{\text{pre-post}}$  = 0.7,  $\varrho_{\text{agg}}$  = 0.5,  $\varrho_{\text{multi}}$  = 0.5

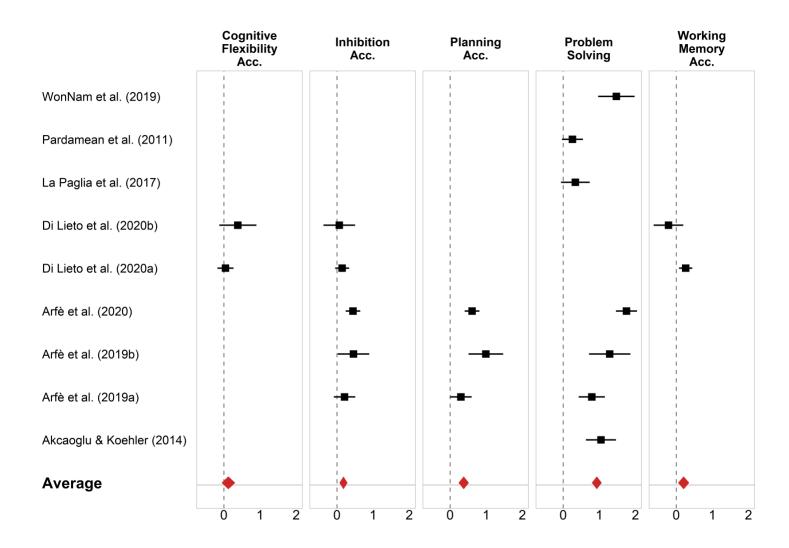

Our multiverse results!

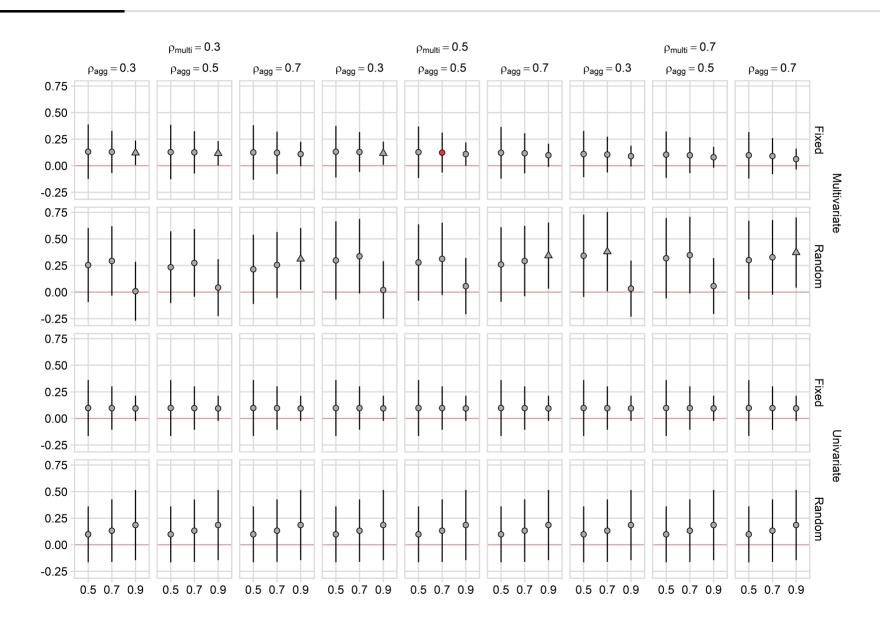

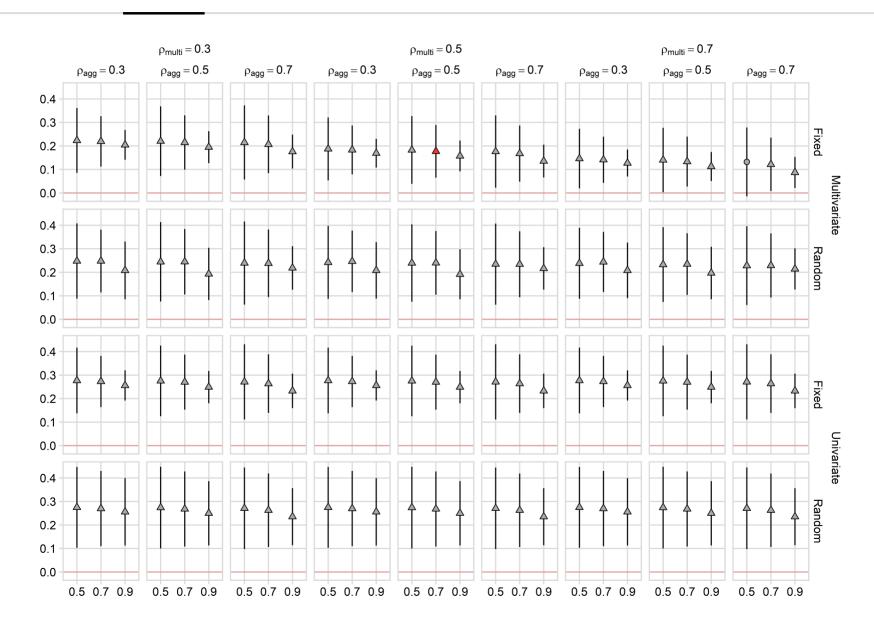

Cognitive Flexibility

Inhibition

Planning

Problem Solving

Working Memory

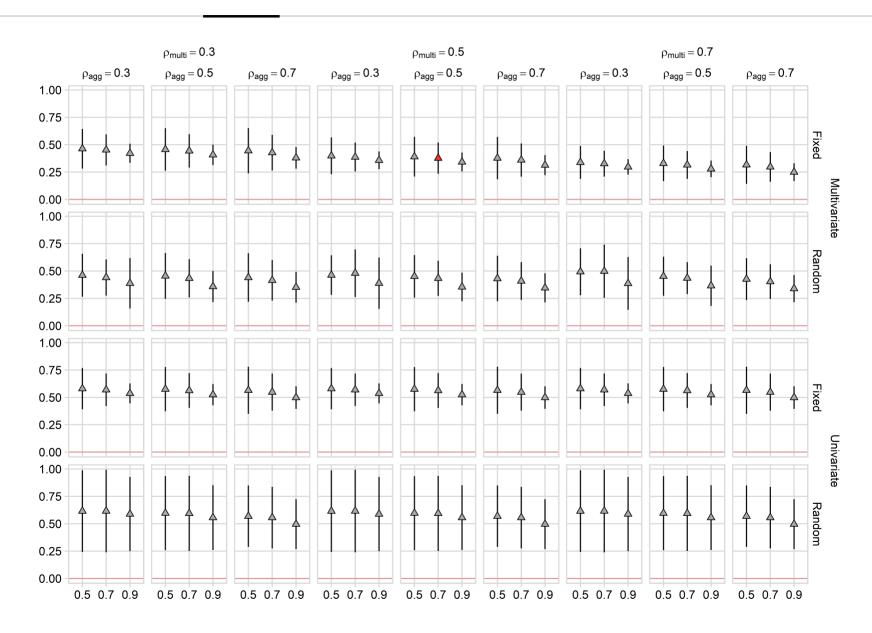

Cognitive Flexibility

Inhibition

Planning

Problem Solving

Working Memory

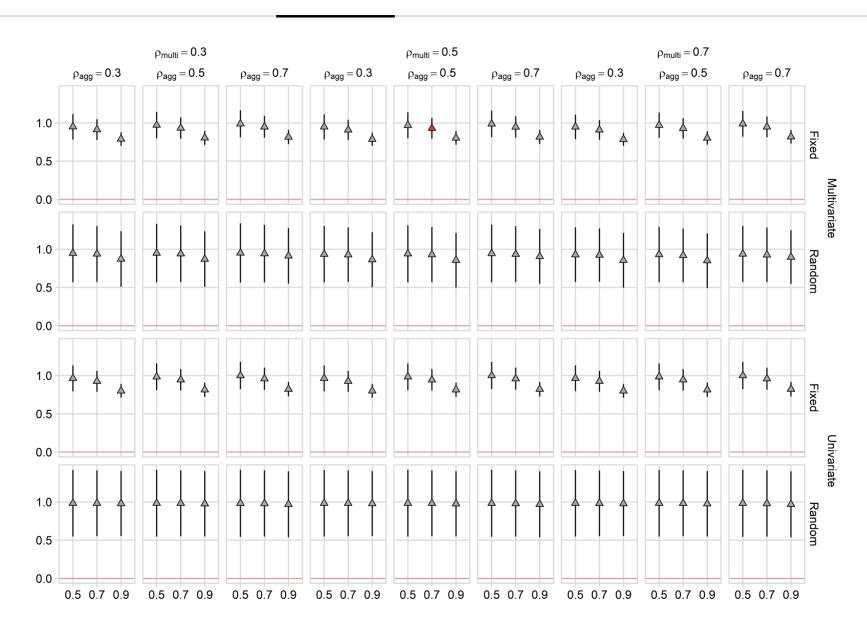

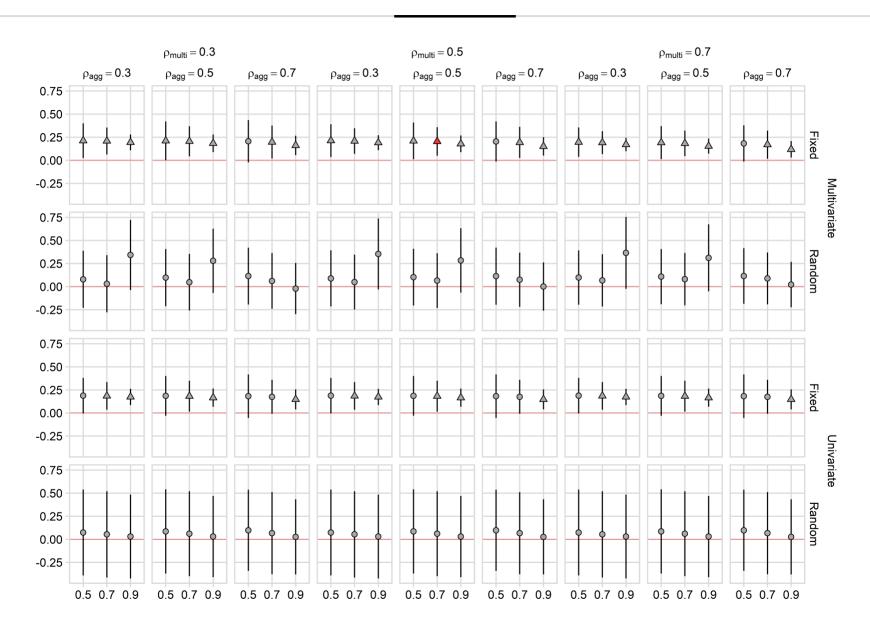

Take Home Message

### Take Home Message

Data analysis is not easy and cannot be oversimplified

Always have to make a choice from **multiverse** of possibilities in terms of statistical models or values to impute

Doing one analysis is **FINE**. Doing Multiple analyses is **FUN** (and **useful (:(:(:(:(:(:(:(:(:(:(:(:(:(:(:(:(:(:(:(:(:(:(:(:(:(:(:(:(:(:(:(:(:(:(:(:(:(:(:(:(:(:(:(:(:(:(:(:(:(:(:(:(:(:(:(:(:(:(:(:(:(:(:(:(:(:(:(:(:(:(:(:(:(:(:(:(:(:(:(:(:(:(:(:(:(:(:(:(:(:(:(:(:(:(:(:(:(:(:(:(:(:(:(:(:(:(:(:(:(:(:(:(:(:(:(:(:(:(:(:(:(:(:(:(:(:(:(:(:(:(:(:(:(:(:(:(:(:(:(:(:)(:(:(:)(:(:)(:(:(:)(:(:)(:(:(:(:(:)(:(:(:(:(:(:)(:(:(:(:(:(:(:(:(:(:(:(:(:(:(:(:(:(:(:(:(:(:(:)(:(:(:(:(:(:(:(:(:(:(:)(:(:(:(:(:(:(:(:(:(:(:(:(:(:(:(:(:(:(:(:(:(:(:(:(:(:(:(:(:(:(:(:(:(:(:(:(:(:(:(:(:(:(:(:(:(:(:(:(:(:(:(:(:(:(:(:(:(:(:(:(:(:(:(:(:(:(:(:(:(:(:(:(:(:(:(:(:(:(:(:)(:(:(:(:(:(:(:(:(:(:(:(:(:(:(:(:(:(:(:(:(:(:(:(:(:(:(:(:(:(:(:(:(:(:(:(:(:(:(:(:(:(:(:(:(:(:(:** 

#### References

Borenstein, M., L. V. Hedges, J. P. T. Higgins, et al. (2009). Introduction to Meta-Analysis. DOI: 10.1002/9780470743386.

Cai, Z. and X. Fan (2020). "A Comparison of Fixed-Effects and Random-Effects Models for Multivariate Meta-Analysis Using an SEM Approach". En. In: *Multivariate Behav. Res.* 55.6, pp. 839-854. ISSN: 0027-3171, 1532-7906. DOI: 10.1080/00273171.2019.1689348.

Mavridis, D. and G. Salanti (2013). "A practical introduction to multivariate meta-analysis". En. In: *Stat. Methods Med. Res.* 22.2, pp. 133-158. ISSN: 0962-2802, 1477-0334. DOI: 10.1177/0962280211432219.

Morris, S. B. (2008). "Estimating Effect Sizes From Pretest-Posttest-Control Group Designs". In: *Organizational Research Methods* 11.2, pp. 364-386. ISSN: 1094-4281. DOI: 10.1177/1094428106291059.

Steegen, S., F. Tuerlinckx, A. Gelman, et al. (2016). "Increasing Transparency Through a Multiverse Analysis". En. In: *Perspect. Psychol. Sci.* 11.5, pp. 702-712. ISSN: 1745-6916, 1745-6924. DOI: 10.1177/1745691616658637.

Viechtbauer, W. (2010). Conducting meta-analyses in R with the metafor package. DOI: 10.18637/jss.v036.i03.

Voracek, M., M. Kossmeier, and U. S. Tran (2019). "Which Data to Meta-Analyze, and How?" In: *Zeitschrift für Psychologie* 227.1, pp. 64-82. ISSN: 2190-8370. DOI: 10.1027/2151-2604/a000357.

Williams, D. R., P. Rast, and P. -. C. Bürkner (2018). "Bayesian meta-analysis with weakly informative prior distributions". DOI: 10.31234/osf.io/7tbrm.

#### Useful links

- Doing Meta-Analysis with R: A Hands-On Guide: Amazing resource
- Meta-analysis mailing list: A lot of Q&A
- Metafor: Not only the most important package for meta-analysis in R but also a collection of tutorial and practical solutions.
- Handbook of Meta-Analysis 2020: The most complete and recent book on meta-analysis

# **■** filippo.gambarota@phd.unipd.it

**Solution Office Grant State Office The Solution Office The Solution Office The Soluti** 

**filippogambarota**